## **CompTIA IT Fundamentals Day**

Length: 5 days Format: Classroom Time: Day

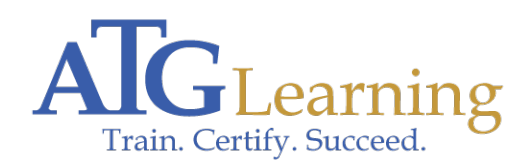

# CompTIA.

#### About This Course

In this course, you will identify PC components, work with files and folders, and conduct basic software installations. This course will provide you with the fundamental skills and concepts required to maintain, support, and work efficiently with personal computers. In addition, you will acquire the essential skills and information you need to set up, configure, maintain, troubleshoot, and perform preventative maintenance of the hardware and software components of a basic personal computer workstation and basic wireless devices. You will also learn about basic security measures and basic computer and user support practices.

The primary goal of this course is to help each student pass the exam required to earn the CompTIA IT Fundamentals certification. To do this, your knowledgeable instructor will blend hands-on labs with lecture and practice exams to prepare you to pass each exam. The practice exams identify knowledge gaps that the instructor will fill with customized, hands-on labs and tailored lectures.

Click here to find your place on the CompTIA pathway.

#### Required Exams

FC0-U51 : CompTIA IT Fundamentals

#### Audience Profile

This course is designed for individuals who are considering a career in information technology (IT) and planning to pursue CompTIA IT Fundamentals certification, CompTIA A+ certification, or other similar certifications.

### Course Objectives

Upon successful completion of this course, you will be able to safely set up a basic workstation, including installing basic hardware and software and establishing basic network connectivity; identify and correct compatibility issues; identify and prevent basic security risks; and practice basic support techniques on computing devices.

You will:

- \* Identify hardware commonly found in or attached to computing devices.
- \* Identify software commonly installed on computing devices.
- \* Set up a basic workstation.
- \* Configure network access.
- \* Work with files, folders, and applications.
- \* Configure and use wireless devices.
- \* Secure computing devices.
- \* Support computers and users.

#### **Outline**

Lesson 1: Identifying Computer Hardware Topic A: Identify Types of Computing Devices

Topic B: Identify Internal Computer Components

Topic C: Common Computer Connector Types

Topic D: Identify Common Peripheral Devices

 Lesson 2: Identifying Computer Software Topic A: Compare Functions and Features of Common Operating **Systems** 

Topic B: Identify Application Software

Lesson 3: Setting Up a Basic Workstation Topic A: Connect Hardware

Topic B: Install and Configure Operating Systems

Topic C: Install and Configure Applications

Topic D: Configure Accessibility Options

Lesson 4: Configuring Network Access Topic A: Network Connection Types

Topic B: Install and Configure a SOHO Router

Topic C: Network and Alternative Technologies

Topic D: Sharing and Storage Methods

Lesson 5: Working with Files, Folders, and Applications Topic A: Create Files

Topic B: Navigate a File Structure

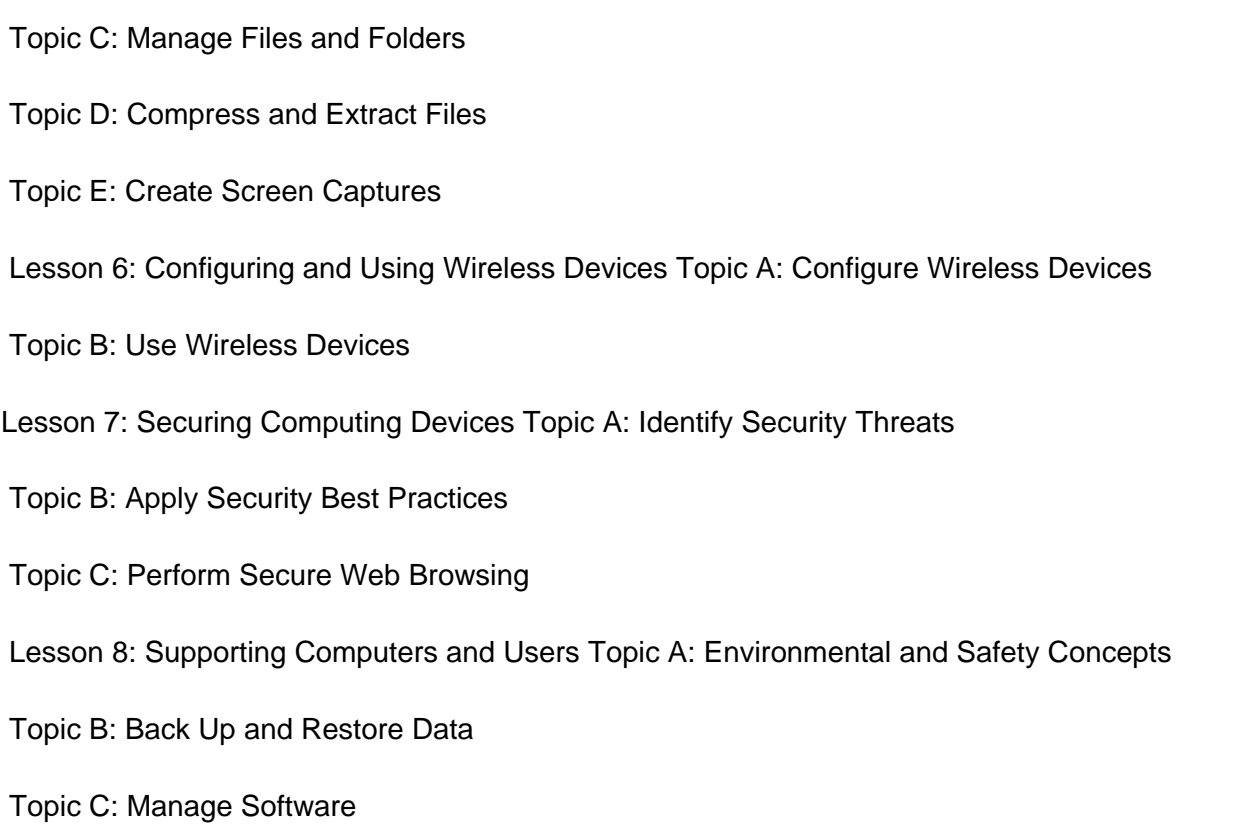

Topic D: Implement Basic Support Measures